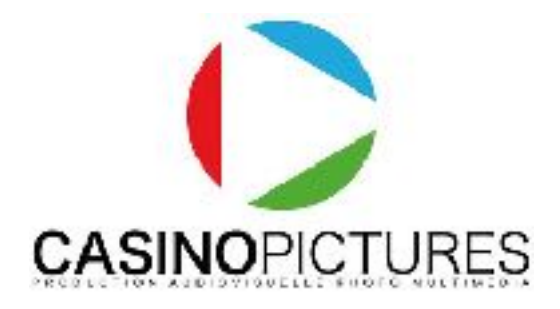

# Monteur vidéo sur Final Cut Pro X.

Programme à jour : 2024 - 2025

Public : Toutes les personnes souhaitant acquérir les notions nécessaires à la prise de vue vidéo professionnelle - montage vidéo professionnel • Réalisateur • JRI • graphiste et infographiste • demandeur d'emploi • Chefs d'entreprise • cadres • Particuliers, salariés • Personnes en reconversion professionnelle.

Pré-requis : Accessible aux autodidactes passionnés, bonne connaissance de l'informatique (Windows ou Mac). Un rendez-vous en présentiel ou distanciel sera mis en place pour vérifier ensemble les prérequis.

Durée : 35 heures (5 jours)

Délais d'accès : Entrées et sorties permanentes (Nous contacter)

(Inscriptions possibles 1 semaine avant le démarrage de la session.)

Nombre de stagiaires : 1 à 3

Objectifs : Acquérir les compétences nécessaires pour effectuer le montage vidéo et audio, la retouche colorimétrique et l'exportation de manière autonome sur Final Cut Pro X (Dernière version). Chaque stagiaire emporte avec lui des PDF explicatifs et jusqu'à 5h de vidéo pour s'entraîner.

Lieu de la formation : 3 rue du Mas de Bonniol, 34880 Lavérune ou Espace Garosud Montpellier / Distanciel.

Les moyens pédagogiques, techniques et d'encadrement (Présentiel) : L'action de formation se déroulera dans le respect du programme de formation qui aura été préalablement remis au stagiaire et ce suivant une alternance d'exposés théoriques et pratiques avec le formateur • 1 station de montage MAC par stagiaire • Un vidéo projecteur • Matériel de prise de vue par stagiaire • Les cas pratiques se feront dans l'enceinte du centre de formation • Supports de cours remis sur clé USB et disponibles en ligne (PDF et tutoriels).

Les moyens pédagogiques, techniques et d'encadrement (Distanciel) : L'action de formation se déroulera dans le respect du programme de formation qui aura été préalablement remis au stagiaire et ce suivant une alternance d'exposés théoriques et pratiques avec le formateur • L'accès à distance se fera sur Zoom • Le stagiaire dispose d'une assistance constante avec le formateur via l'espace stagiaire. Le formateur reste joignable tout au long de la formation (Par mail, téléphone) • Supports de cours remis en ligne (PDF et tutoriels).

Accessibilité aux personnes en situation de handicap : Si besoin, nous pouvons mettre à disposition des locaux adaptés aux personnes en situation de handicap. (Espace Garosud - location de salles à Montpellier).

Modalités d'évaluation : Cas pratiques en continu + évaluation de validation sous la forme d'un exercice pratique avec le formateur.

Formalisation en fin de formation : Attestation de formation validée par le formateur et délivrée par l'organisme de formation.

Un vrai suivi après votre formation : Vous pouvez bénéficier d'un prêt de matériel et d'un accès à nos studios de Postproduction pendant et après votre formation, renseignez-vous. Cours et tutoriels en ligne inclus dans votre espace privé. Nos formateurs restent disponibles après votre formation !

Coût de la formation : 30€ / heure => Cette formation peut être financée en fonction de votre situation.

## Programme détaillé :

### 1°) Concevoir le montage vidéo sur Final Cut Pro X (Dernière version) :

Histoire du montage vidéo et les différentes techniques au fil des années, de l'analogique jusqu'au numérique.

Préparer sa station de montage vidéo MAC

L'interface du logiciel Final Cut Pro X

Les menus / Les outils / Les librairies / Les principales fonctionnalités

Les différents formats vidéo / Les différents codecs vidéo

Le dérushage en montage

Le montage « cut »

Les bibliothèques de transitions d'effets et les titres

La barre d'outils

Le titrage / sous titres

L'exportation

Les notions d'évènement et de projet dans final cut pro X

Paramétrage et configuration

Disques de travail et de rendu

Notion d'uniformisation

L'organisation et la gestion des médias

La gestion et les recherches de plans

L'organisation des plans

Atelier pratique : à partir de rushes proposés, commencer le séquençage et le montage « cut » d'un projet simple d'une vidéo.

Atelier pratique : Premier montage court proposé par le formateur

Gestion du son dans FCPX - synchronisation

Les effets / Les images clés / L'animation de titres

Les différentes représentations colorimétriques

Les outils de corrections colorimétriques

Les paramètres d'exportation du logiciel

Les différents formats d'enregistrement et de compression

Dernières nouveautés.

### 5°) Evaluation de la formation, des acquis et suivi du stagiaire :

Evaluation de validation sous la forme d'un exercice pratique avec le formateur.

Suivi du stagiaire à la suite de la formation, prêt de matériel possible.

Supports de cours remis pendant la formation et envoyés par mail.

#### Prendre contact avec le centre de formation :

www.casinopictures-formations.fr

[contact@casinopictures-formations.fr](mailto:contact@casinopictures-formations.fr)

Contact direct : 06 32 15 89 85

Siret : 79518333400015 / DA : 76 34 08886 34